#### Docker used for Tango Device Server Development at MaxIV

David Erb Vincent Hardion Áureo Freitas Emil Rosendahl Vasileios Martos MaxIV Laboratory, Lund, Sweden October 5, 2019

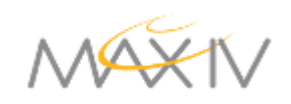

# Why is this important?

#### A good development environment is... So that we can...

- Flexible
- Reusable
- Stable
- Distributed

- Multiple use cases
- Recover cost to set it up
- Know which library versions
- Easy sharing

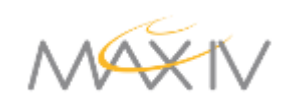

# Docker Concepts

- Build images
- One service per image
- Share images to registry
- Run images in Containers
- Containers share hard drive
- Access shell in Container
- Reset Containers anytime

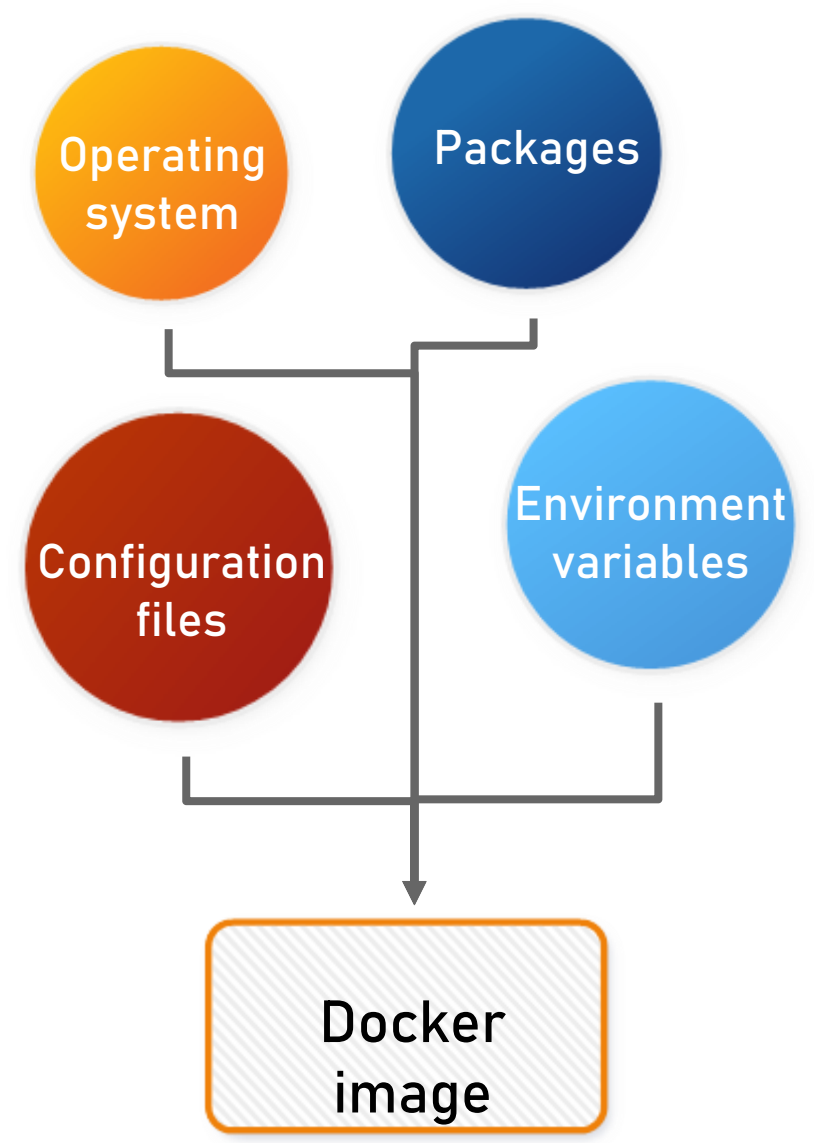

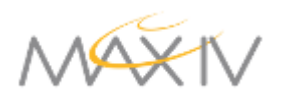

#### Development on Docker Stack

#### **Developer's Computer**

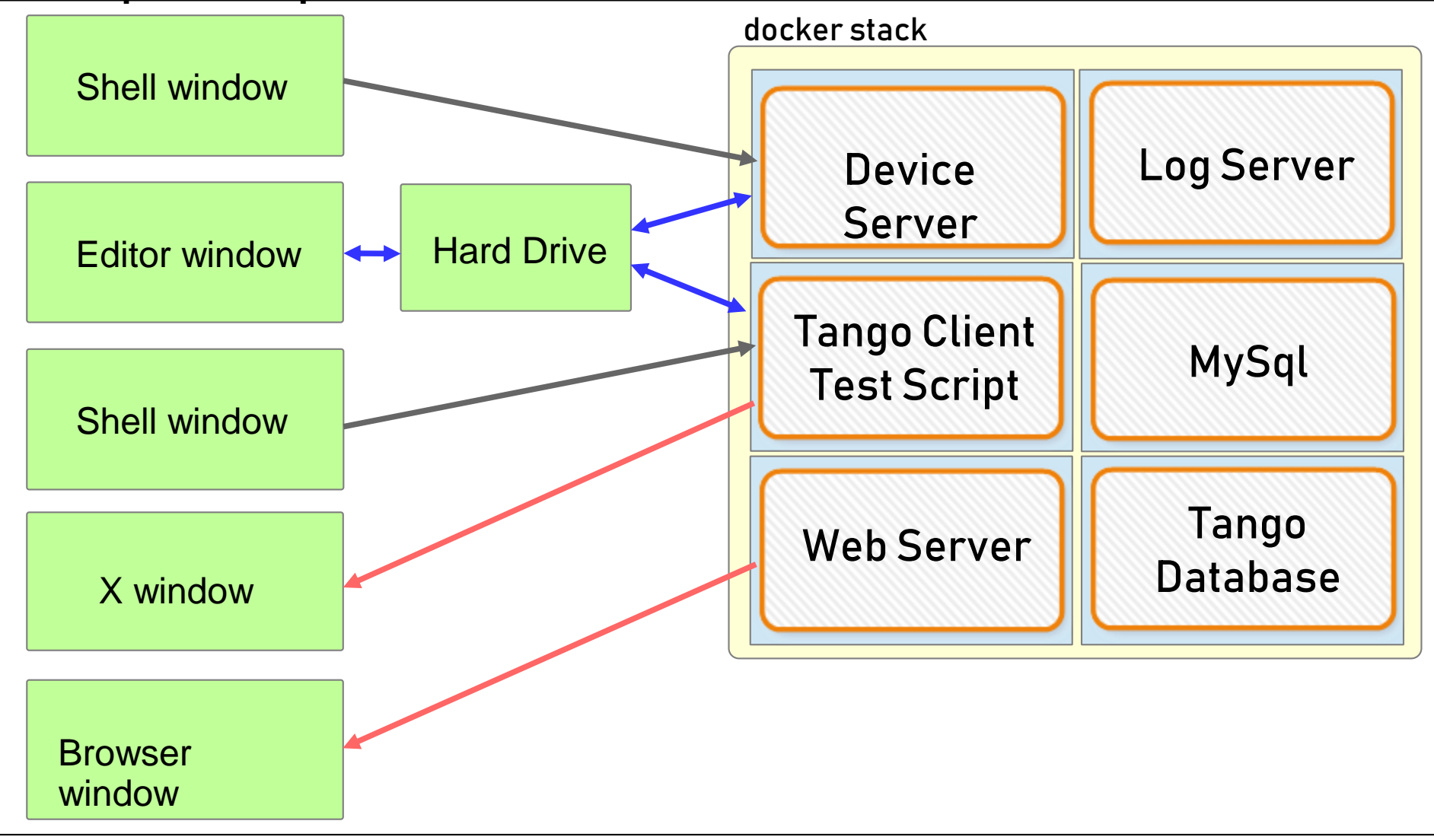

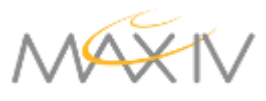

## Use Case: Python Device Server

- Develop Device Server
- Shared hard drive has source code
- Database starts with minimal devices
- Device server code edited on host

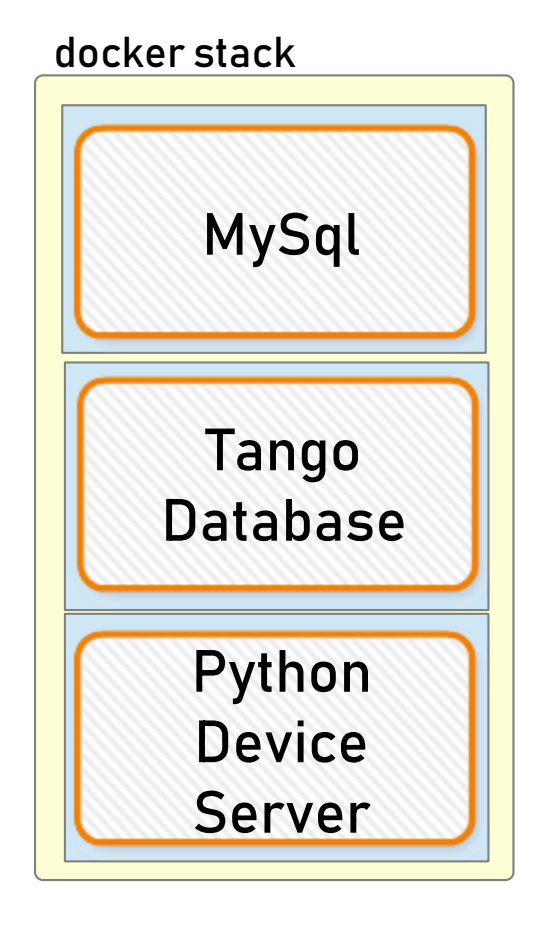

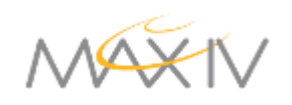

# Use Case: Detector Simulator

- Eiger stream simulator
- High data rate
- Output to HDF5
- Output to Live View
- Experiment with performance

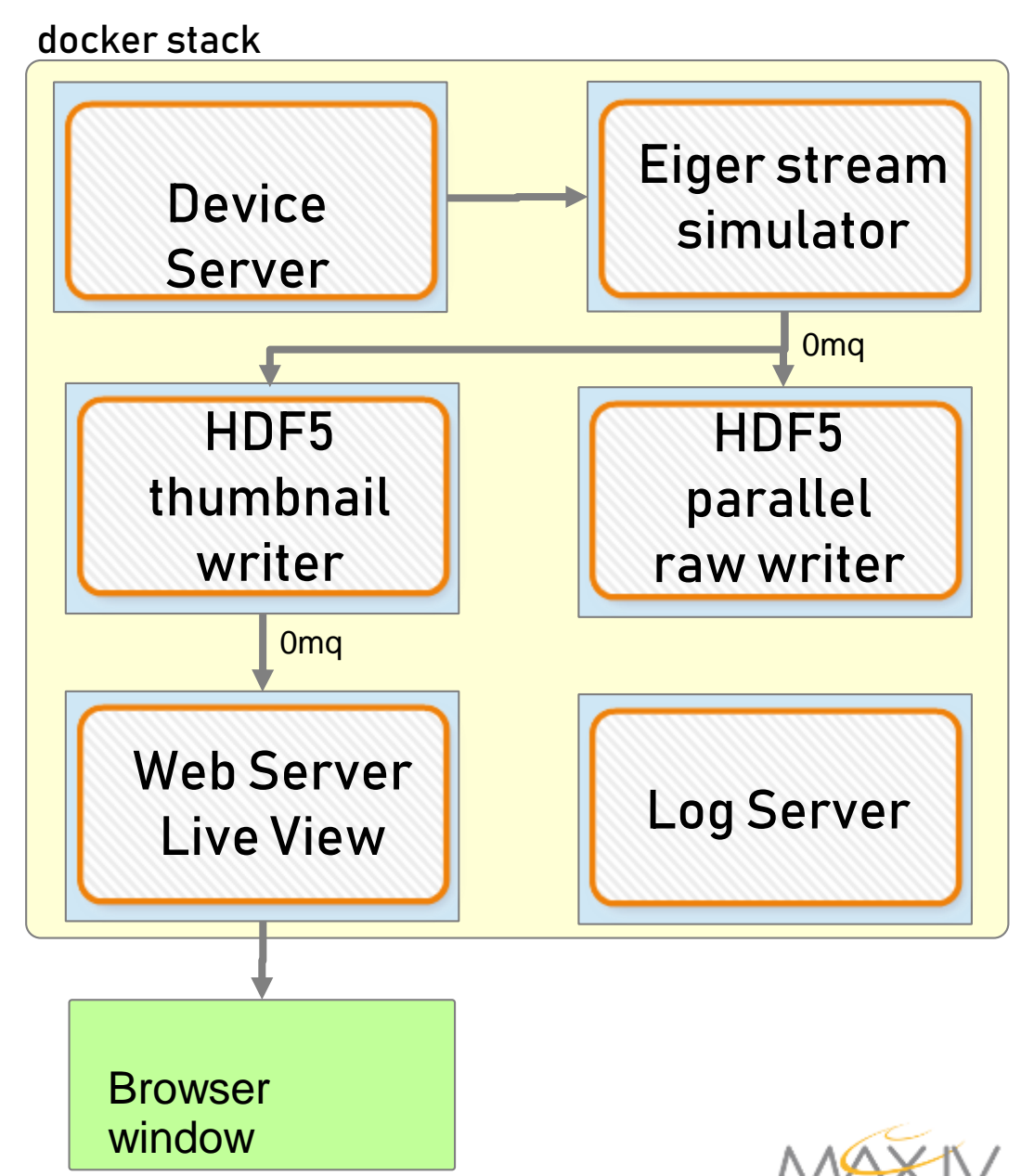

# Use Case: C++ 32-bit

- Develop on Windows 10, 64 bit
- Deploy on Centos6, 32 bit
- USB Piezo stage

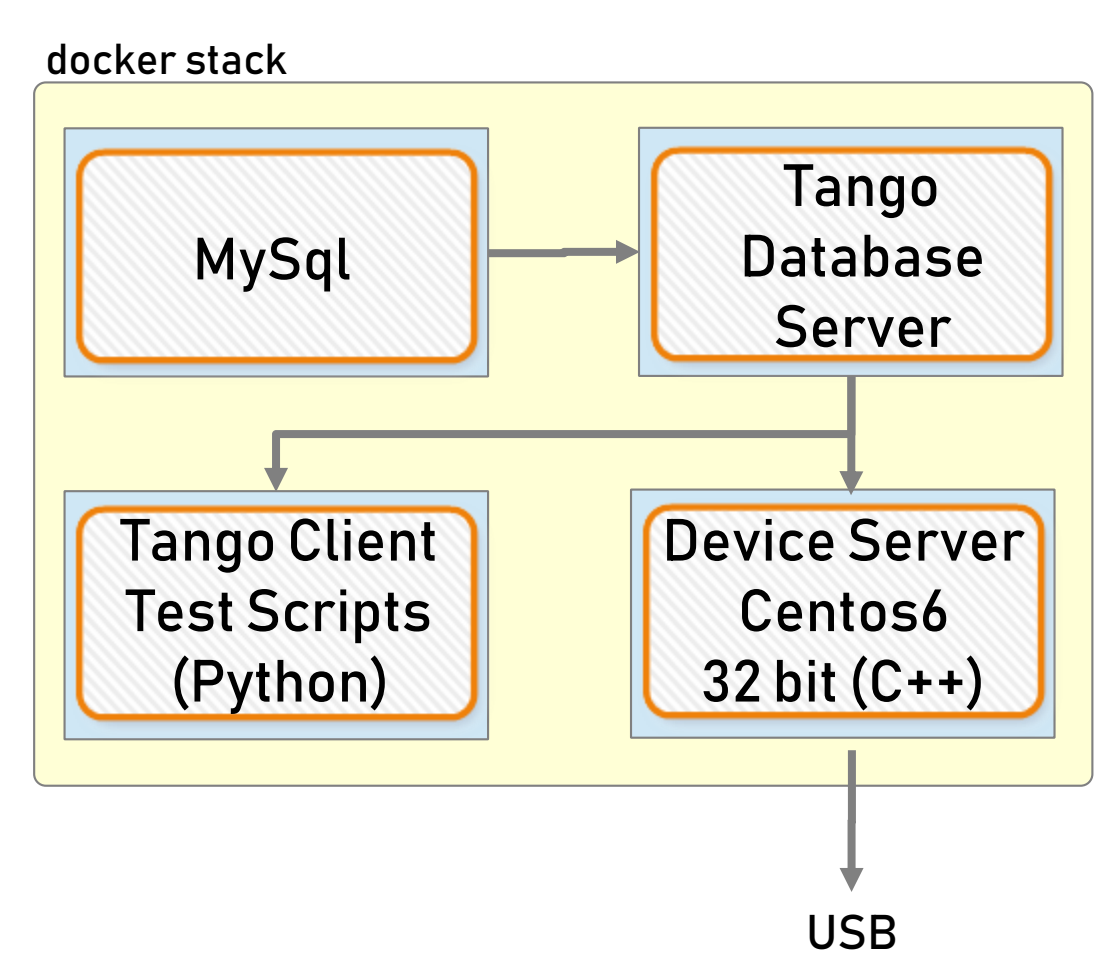

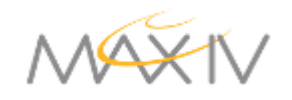

# Use Case: Infrequent Bug

- Bug takes hours or days to recur
- Build a stack and run many clones of it
- 8 on one computer
- Increase chances of catching the bug

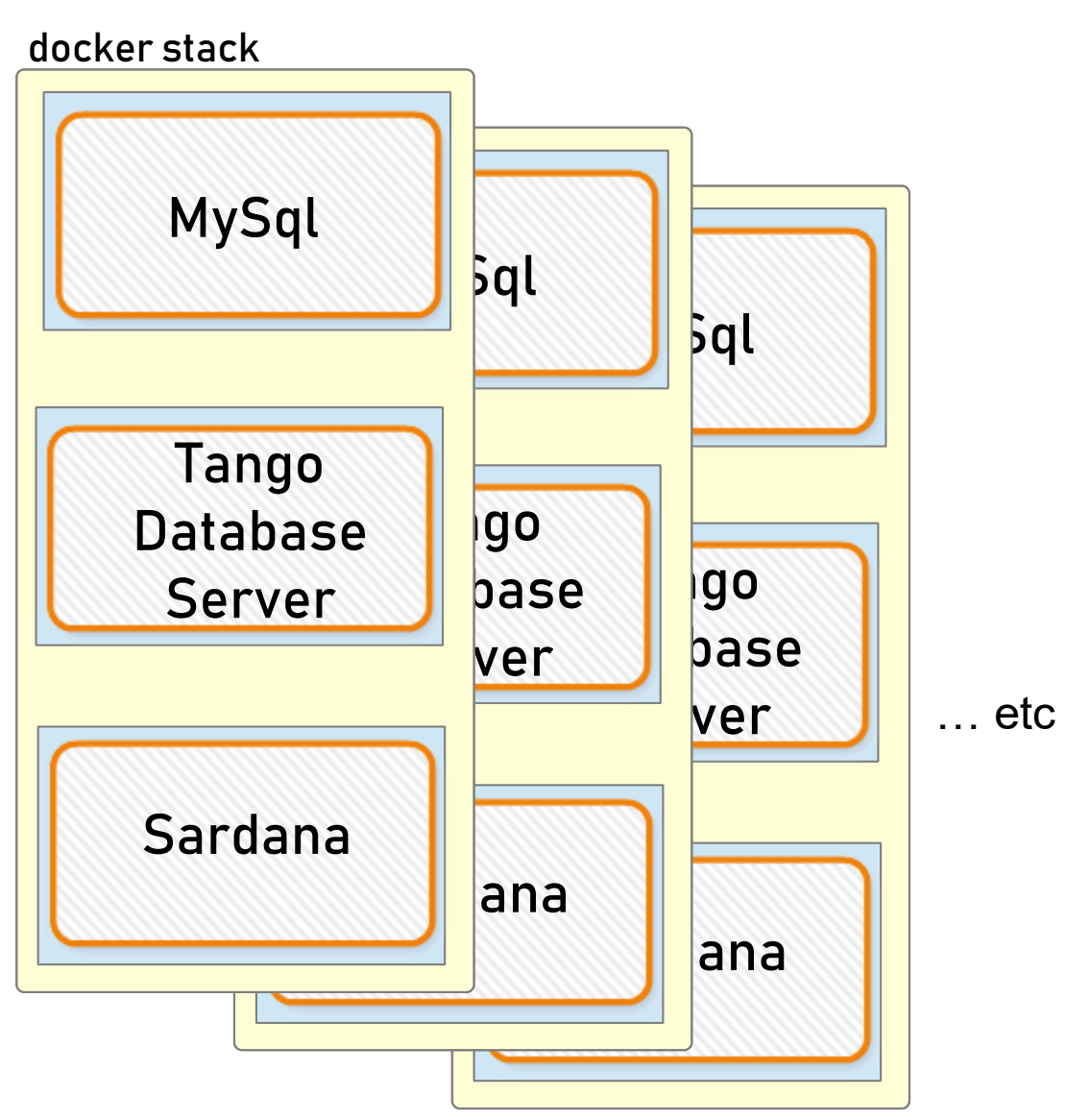

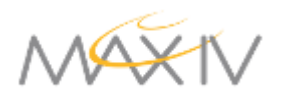

# Use Case: Ansible Testing

 Ansible has logic Real computers are not pristine Test steps to upgrade Verify before push Reset and try again Bare Centos 7 Bare Centos 6 Bare Debian cs basic testing update custom Ansible playbooks docker images

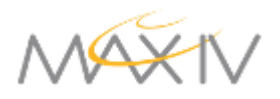

# Using in GitLab CI/CD

- Use same images which are used in development
- Tests can be done with stacked servers

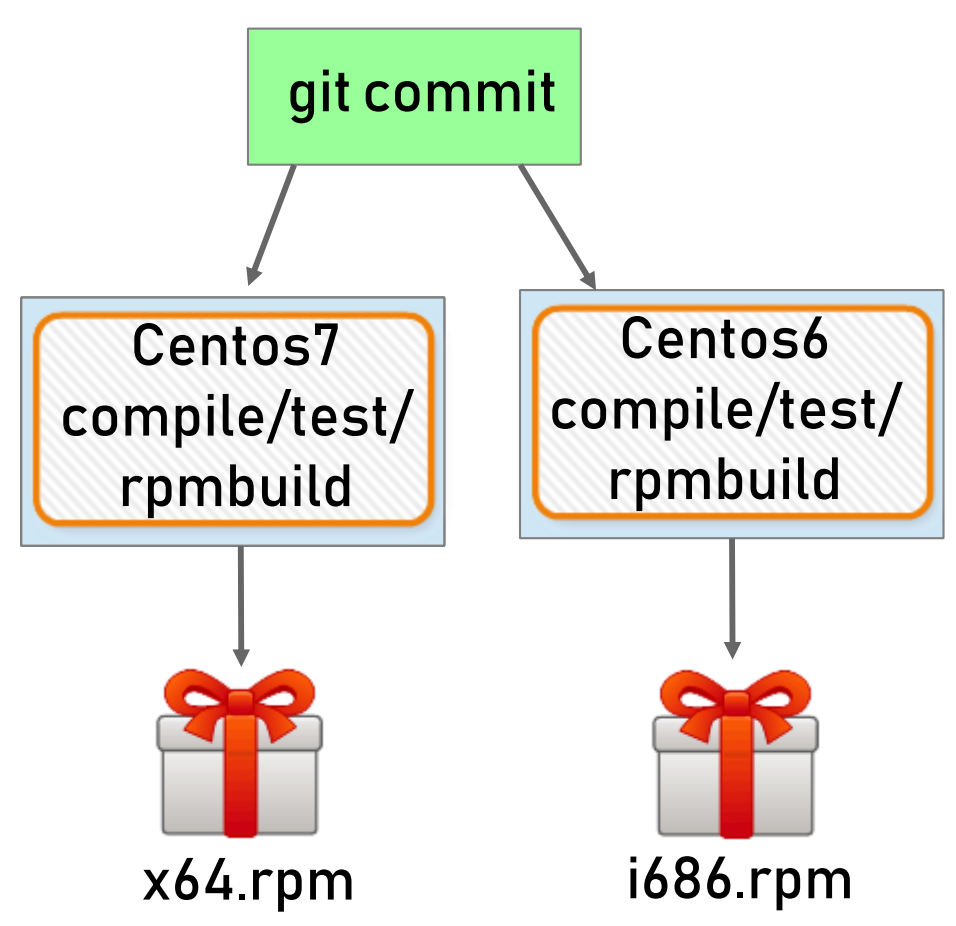

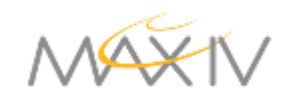

# To Do

- Runtime parameters to make more reusable
- Choosing a naming convention
- Standardizing common base images
- Testing the images and stacks
- Documentation
- Training

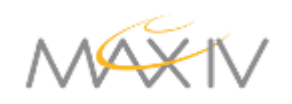

#### Continuing the Conversation

A basic example for you to try

<https://gitlab.com/MaxIV/development-dockerfile-examples>

Documentation ... please see the README.md

- Soliciting suggestions for improvements
- How may we collaborate?

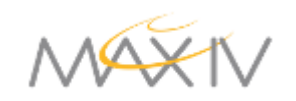